# **Graphic Recording**

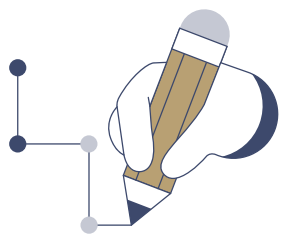

# **DAS WESENTLICHE SICHTBAR MACHEN**

 Mittels Graphic Recording lassen sich Workshops, Projekttage oder Präsentationen in Echtzeit visualisieren. Strukturen und Prozessabläufe werden so in Bildform präsentiert. Aus Eindrücken und Erkenntnissen entsteht eine Mindmap voller Wörter und Bilder. Bei genauerem Hinsehen ist sie eine sprudelnde Quelle an Informationen und macht auf nachhaltige Weise neugierig.

#### **WAS BRAUCHT IHR DAZU?**

- Plakate
- Stifte, Scheren, Kleber und Papier

 $\bullet$ 

- eventuell Zeitungen für Bilder
- ein Tablet
- einen Projektor
- ein Whiteboard
- Whiteboard-Stifte

#### **SCHON GEWUSST?**

- Graphic Recording hat viele Namen, wie zum Beispiel "Sketchnoting" oder "Visual Facilitation".
- **Live Graphic Recording im Hintergrund einer** Präsentation hilft bei der Konzentration.
- Mittels Graphic Recording lassen sich spannende visuelle Details einbauen, zum Beispiel Comics.
- Pfeile und Symbole helfen bei der Strukturierung.
- Die Nummerierung von Abfolgen schafft Übersicht.

#### **TIPPS ZUR UMSETZUNG:**

- Entscheidung für eine Graphic-Recording-Variante treffen:
- Variante "Vor der Tafel": Eine Person steht vor einer Tafel und erklärt etwas, während eine andere mit Hilfe von Zeichnungen die Präsentation in Echtzeit mittels Graphic Recording auf einem Whiteboard festhält.
- Variante "Plakat": Während eines Workshops oder einer Veranstaltung wird ein Graphic-Recording-Plakat erstellt. Am Ende werden die festgehaltenen Prozesse und Abläufe vorgestellt.
- Variante "Digitales Graphic Recording": Mit Hilfe von Tablets werden digitale Plakate erstellt. Bilder und Links aus dem Internet können hinzugefügt werden.
- Das Ergebnis eines Graphic Recordings dient der Ausstellung und der Gedächtnisstütze. Der Fokus sollte daher auf den wichtigsten Inhalten und Abläufen liegen.
- Beim digitalen Graphic Recording kann außerdem mit unterschiedlichen digitalen Schriftarten (Fonts) sowie frei nutzbaren Symbolen und Grafiken aus dem Internet gearbeitet werden.

LANDESMEDIENZENTRUM

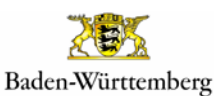

#RespektBW ist eine Kampagne der Landesregierung zum gesellschaftlichen Zusammenhalt und für eine respektvolle Diskussionskultur in den sozialen Medien. Das Landesmedienzentrum Baden-Württemberg führt die Kampagne im Auftrag des Ministeriums für Kultus, Jugend und Sport Baden-Württemberg durch.

#RespektBW

17

## **#ZEICHENSETZEN KÖNNT:**

**DEMOKRATIE IM INTERNET** 

Internet-Bubble?

*sinnvollen Strukturierung.* 

*TIPP:* 

 $+ +$  $+ +$  $+ +$ 

 $+ +$ 

Erstelle mittels Graphic Recording Plakate zu einer Präsentation über die demokratische Teilhabe in sozialen Medien. Wie könnt ihr euch in den sozialen Medien politisch einsetzen? Wie funktionieren Prozesse in einer Demokratie? Was ist eine

*Ein gutes Graphic Recording-Plakat lebt von Bildern, Zeichnungen und vor allem von einer* 

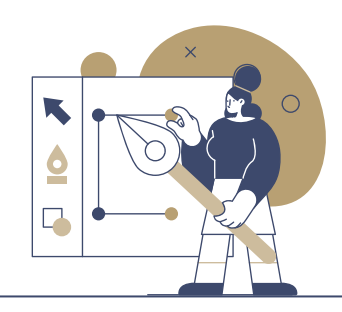

#### **FAKE NEWS UND IHRE VERBREITUNG**

Mit Hilfe von Graphic Recording und Tablets kannst du Informationen zu Fake News und deren Auswirkungen visuell und informativ darstellen. Wo kann man Fake News melden? Was könnt ihr gegen Fake News tun? Verfasse einen Vortrag oder Text und halte die Inhalte mittels Graphic Recording fest.

#### *TIPP:*

*Stellt euch euer digitales Graphic Recording in Gruppenarbeit gegenseitig vor. So könnt ihr herausfinden, welche eurer Inhalte eventuell noch unverständlich sind und überarbeitet werden müssen.* 

18

#### **JUNG UND JÜDISCH IN BADEN-WÜRTTEMBERG**

**#ZEICHENSETZEN MIT PRÄSENTIEREN MITTEL AB 7. KLASSE AB 90 MINUTEN**

Graphic Recordings eignen sich sehr gut, um Filme anschaulich zusammenzufassen. Fertige dein eigenes Graphic Recording zum Film "Jung und jüdisch in Baden-Württemberg" an und stelle es danach der Klasse vor. Den Film sowie weitere Informationen und Materialien findest du auf der [Web](https://www.lmz-bw.de/statische-newsroom-seiten/jung-und-juedisch-in-baden-wuerttemberg/)[seite des Landesmedienzentrums Baden-](https://www.lmz-bw.de/statische-newsroom-seiten/jung-und-juedisch-in-baden-wuerttemberg/)[Württemberg](https://www.lmz-bw.de/statische-newsroom-seiten/jung-und-juedisch-in-baden-wuerttemberg/)**<sup>25</sup>**.

#### *TIPP:*

*Kleinere Details, die idealerweise einen Bezug zum Thema haben (z. B. jüdische Symbole), sorgen für mehr Aufmerksamkeit und vermitteln zusätzliches Wissen. Nummerierungen von Abfolgen (z. B. als hebräische Zahlschrift) geben dem Graphic Recording Struktur. Oberthemen werden idealerweise groß dargestellt.*

# **HIER FINDET IHR WEITERE TIPPS & INFORMATIONEN:**

#### **[GRAPHIC RECORDING](https://visualscribing.de/graphic-recording/)2[6](https://moodle1.lmz-bw.de/moodle/course/view.php?id=329)**

Überblick über die visuelle Dokumentation

# **[KREATIVE NOTIZEN](https://www.betzold.de/blog/sketchnotes/?gclid=EAIaIQobChMIi-OEj6T4-gIVD8l3Ch0t4g1qEAAYASAAEgLfDfD_BwE)<sup>27</sup>**

Sketchnotes im Unterricht

### **EXP.** SKETCHNOTES IN **[UNTERRICHTSPRAXIS](https://www.youtube.com/watch?v=Eivq-icDFPM)  [UND HOCHSCHULLEHRE2](https://www.youtube.com/watch?v=Eivq-icDFPM)8**

Mitschnitt eines EduHangouts im Rahmen des Förderprogramms "Schule in der digitalen Welt"

## **[MIT ZEICHNEN SPRACHE](https://avr-emags.de/emags/didacta/didacta_3_2022/#14)  [FÖRDERN](https://avr-emags.de/emags/didacta/didacta_3_2022/#14)29**

Mit visuellen Notizen sprachliche Kompetenz entwickeln

Weitere Methoden sowie ein ausführliches Quellenverzeichnis finden sich [hier](https://bitte-was.de/fileadmin/Redaktion/downloads/Ideenboersen/Gesamtversion_Praesentationen.pdf).

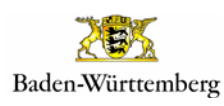

#RespektBW ist eine Kampagne der Landesregierung zum gesellschaftlichen Zusammenhalt und für eine respektvolle Diskussionskultur in den sozialen Medien. Das Landesmedienzentrum Baden-Württemberg führt die Kampagne im Auftrag des Ministeriums für Kultus, Jugend und Sport Baden-Württemberg durch.

#RespektBW